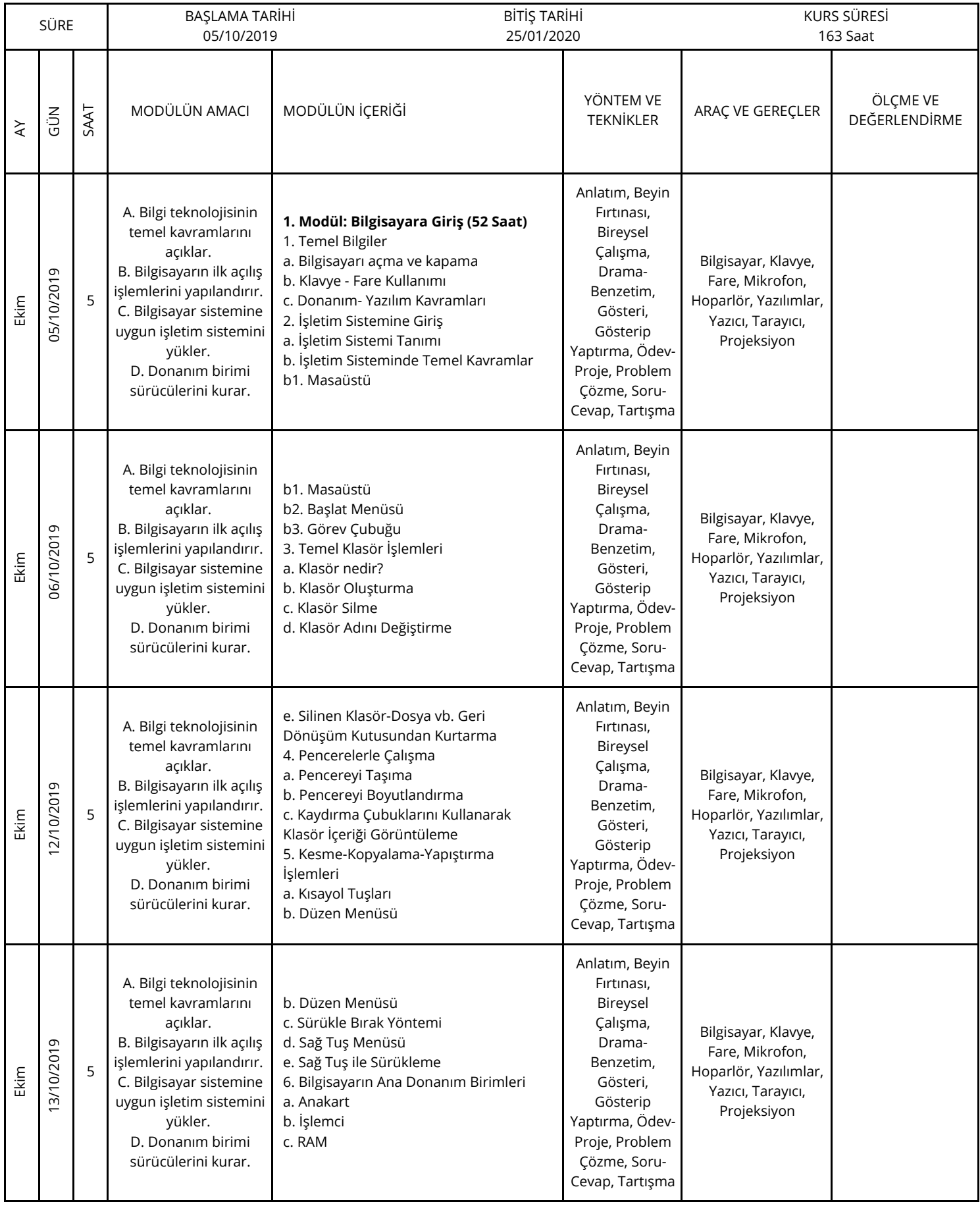

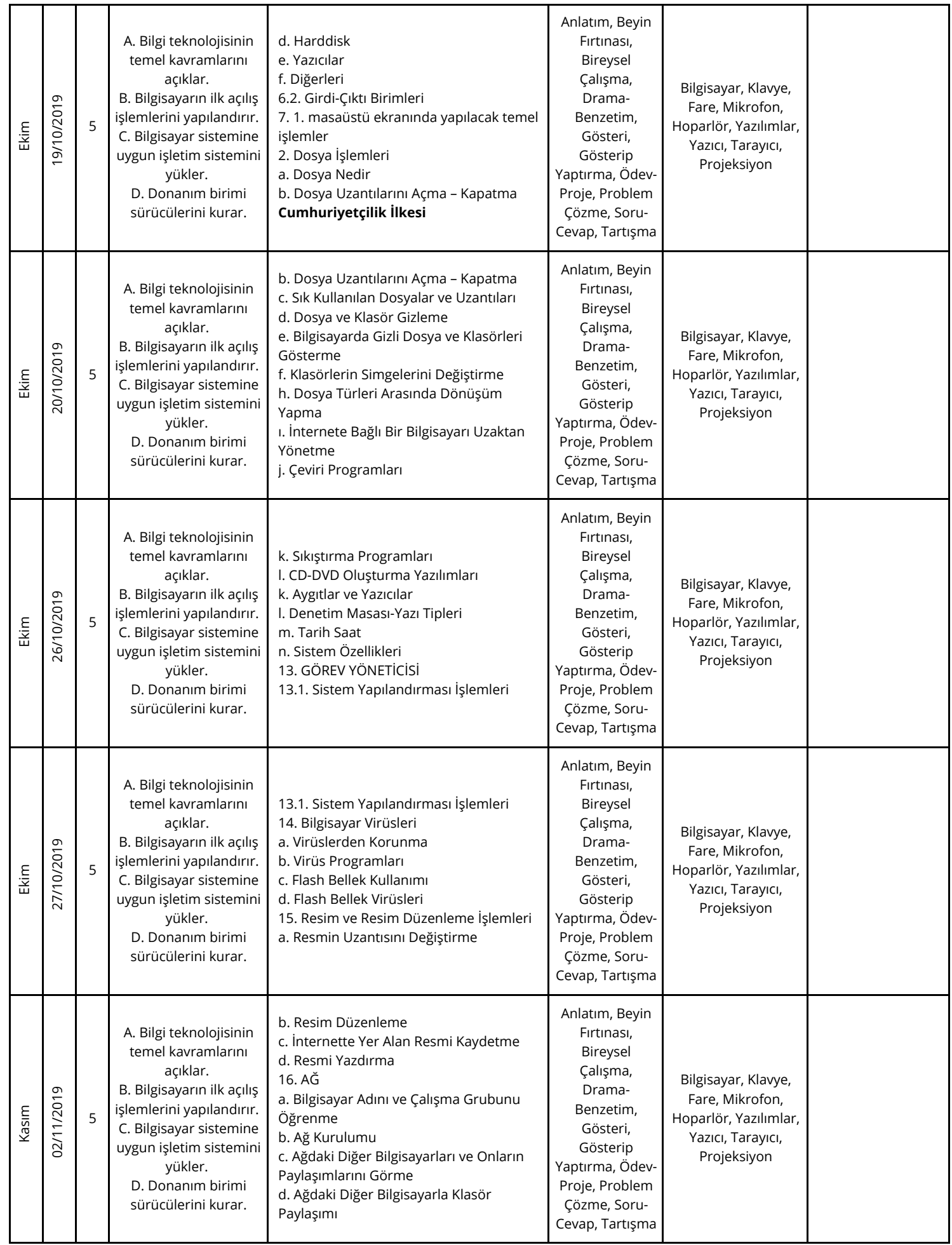

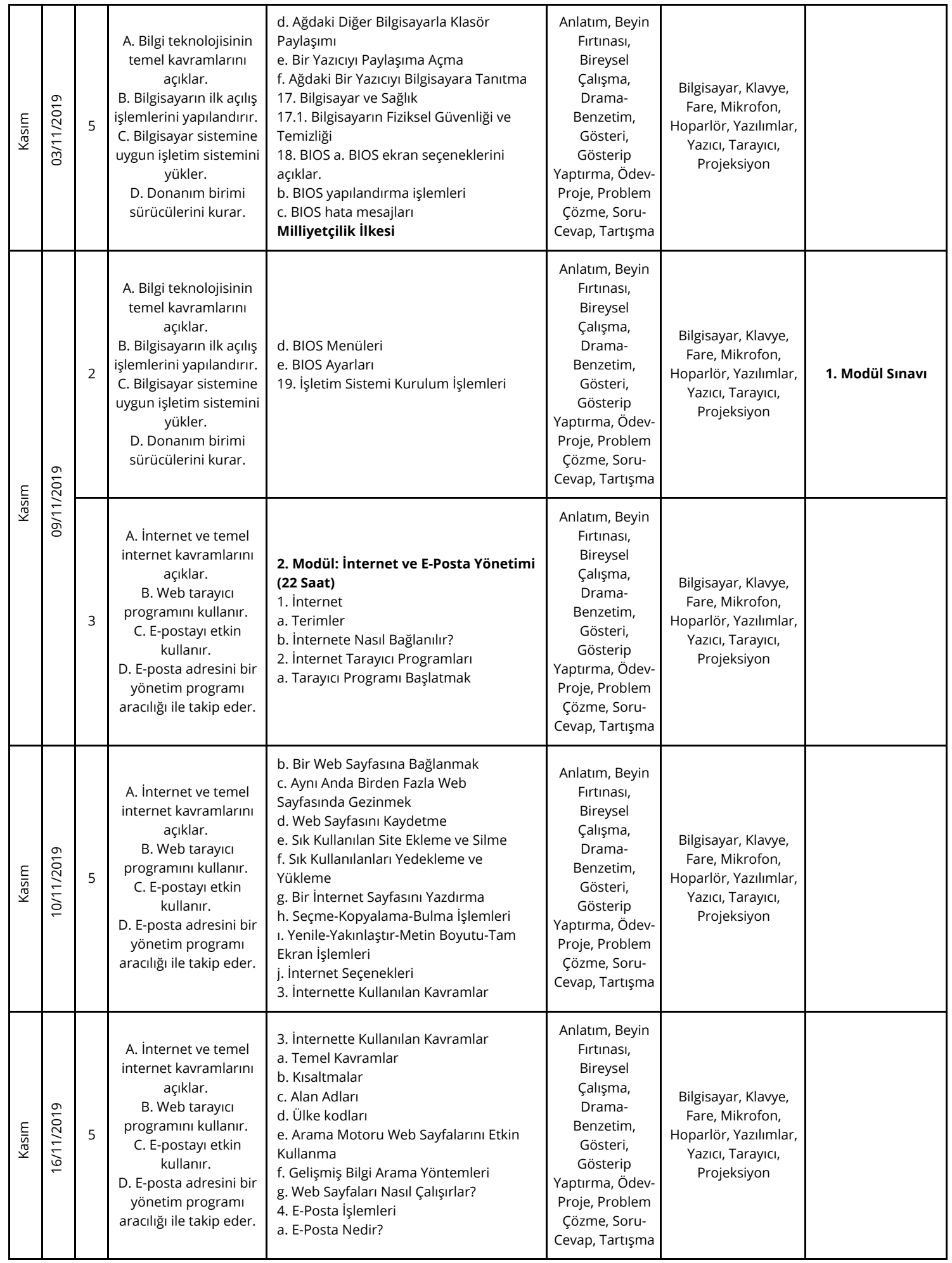

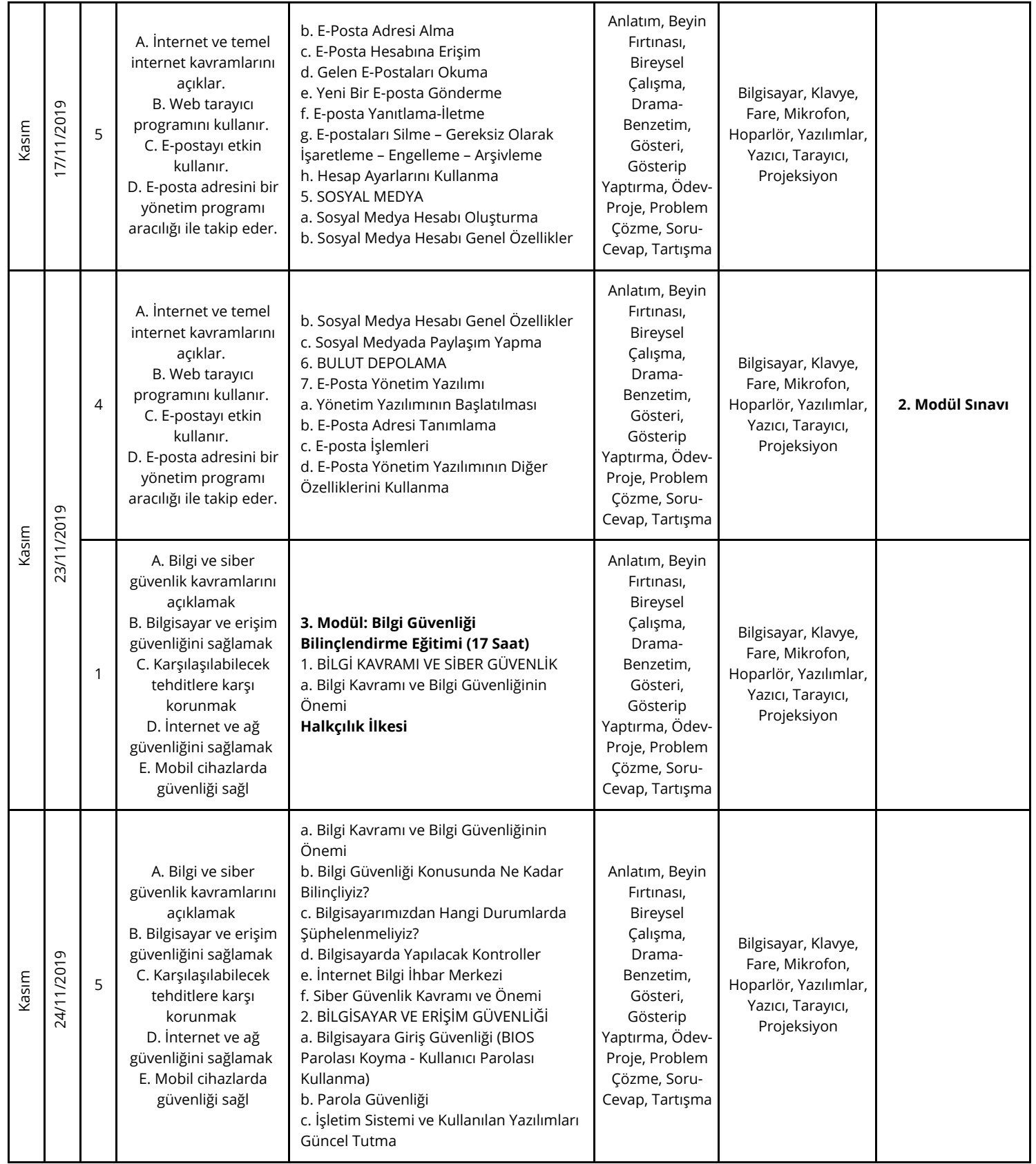

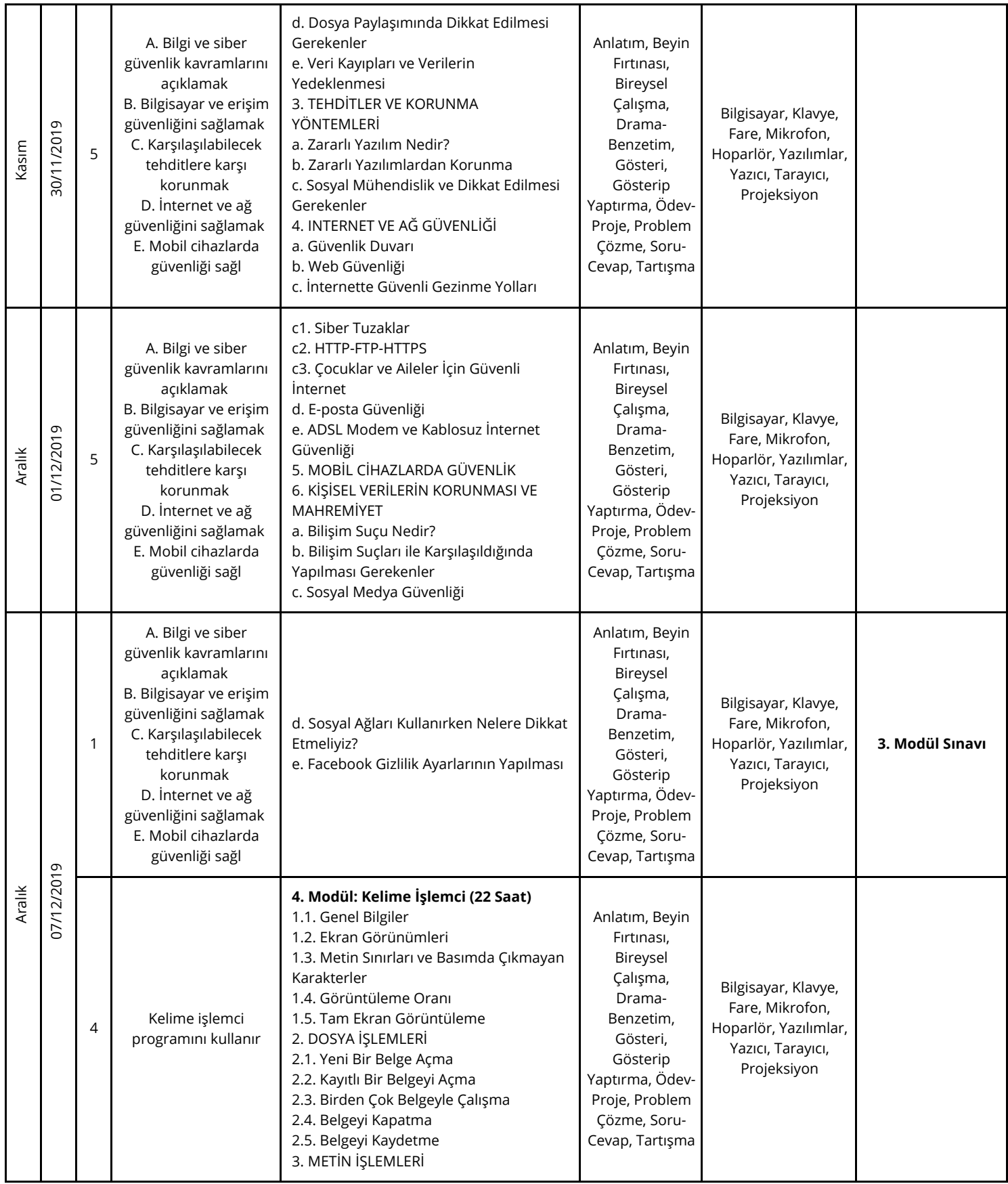

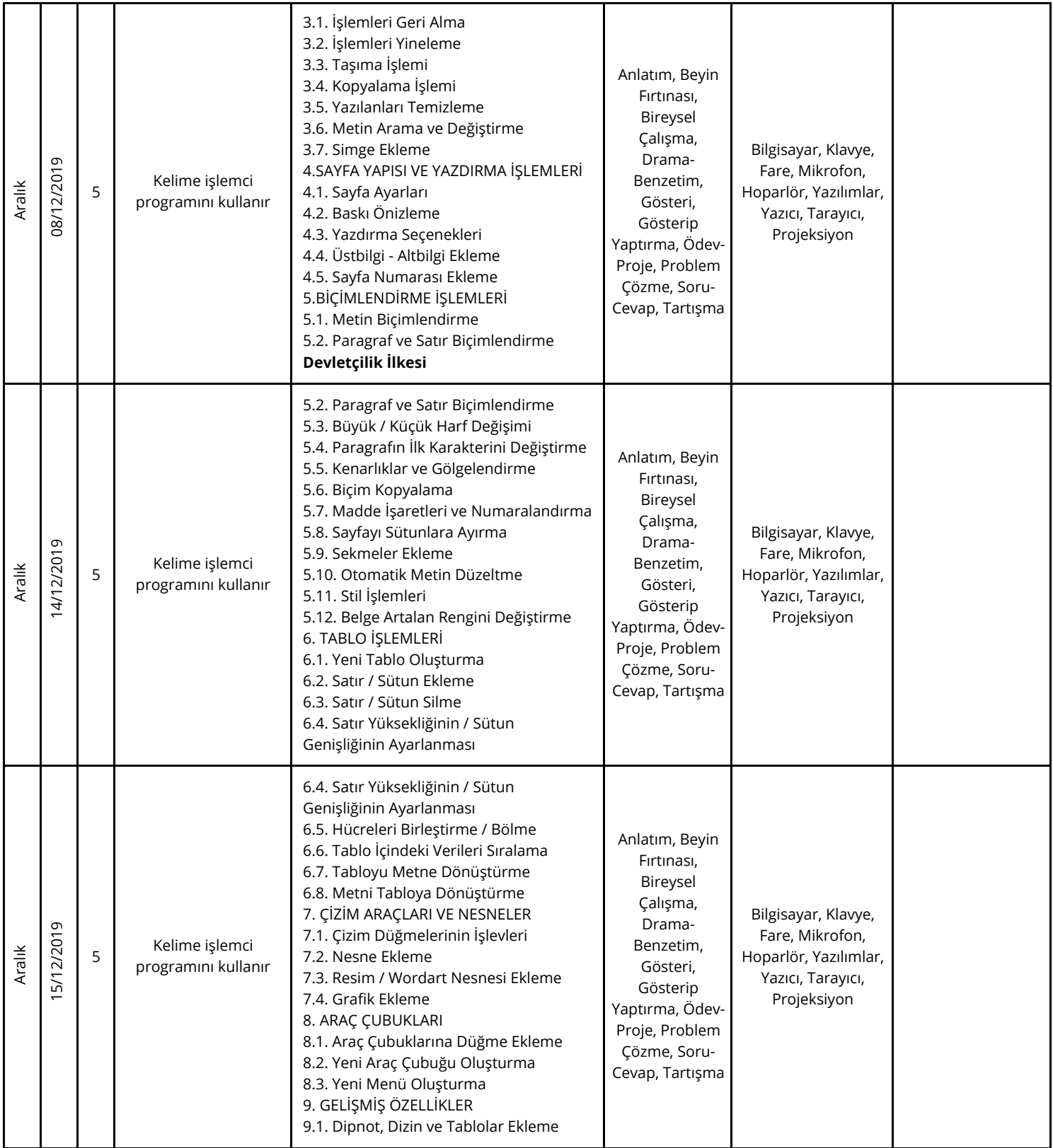

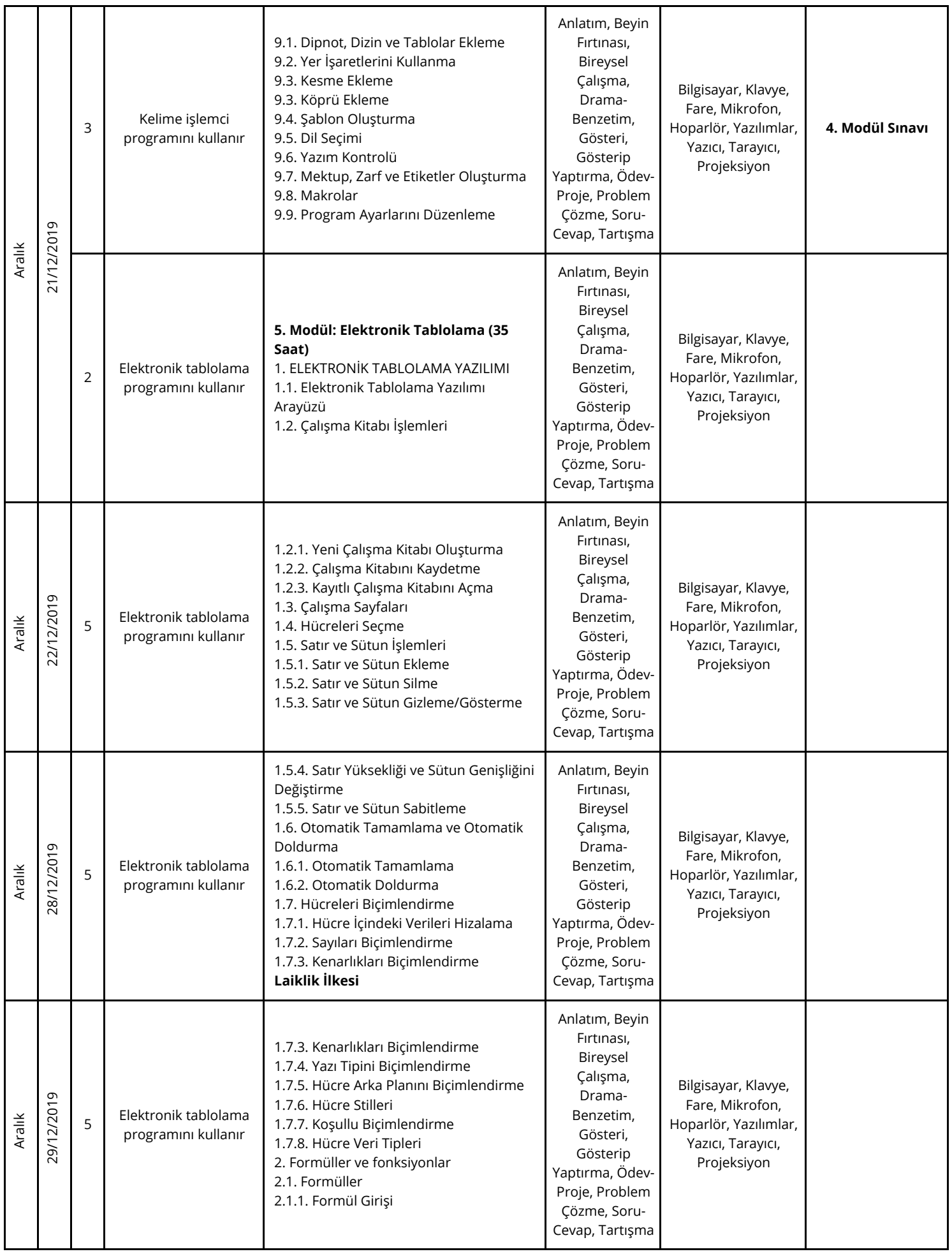

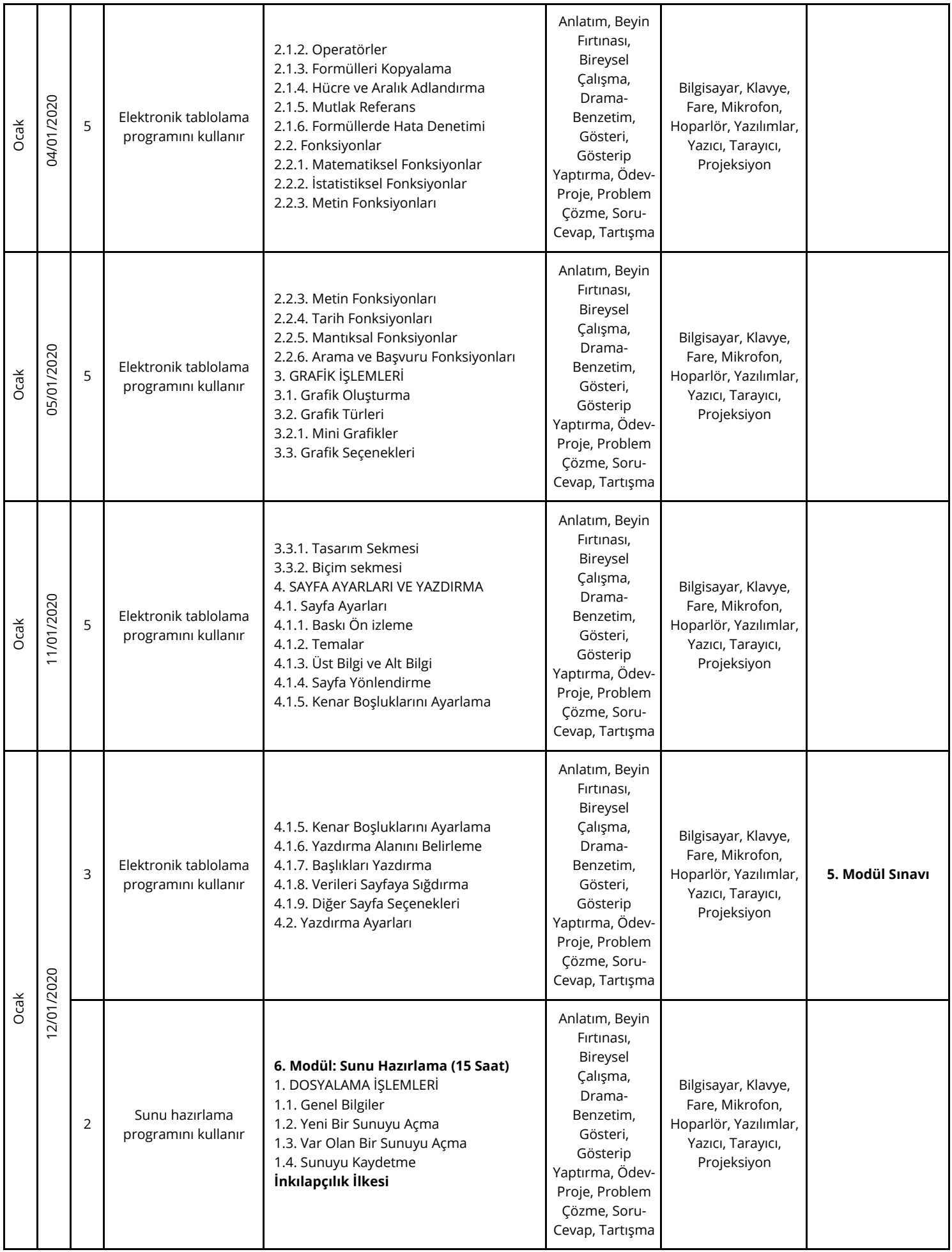

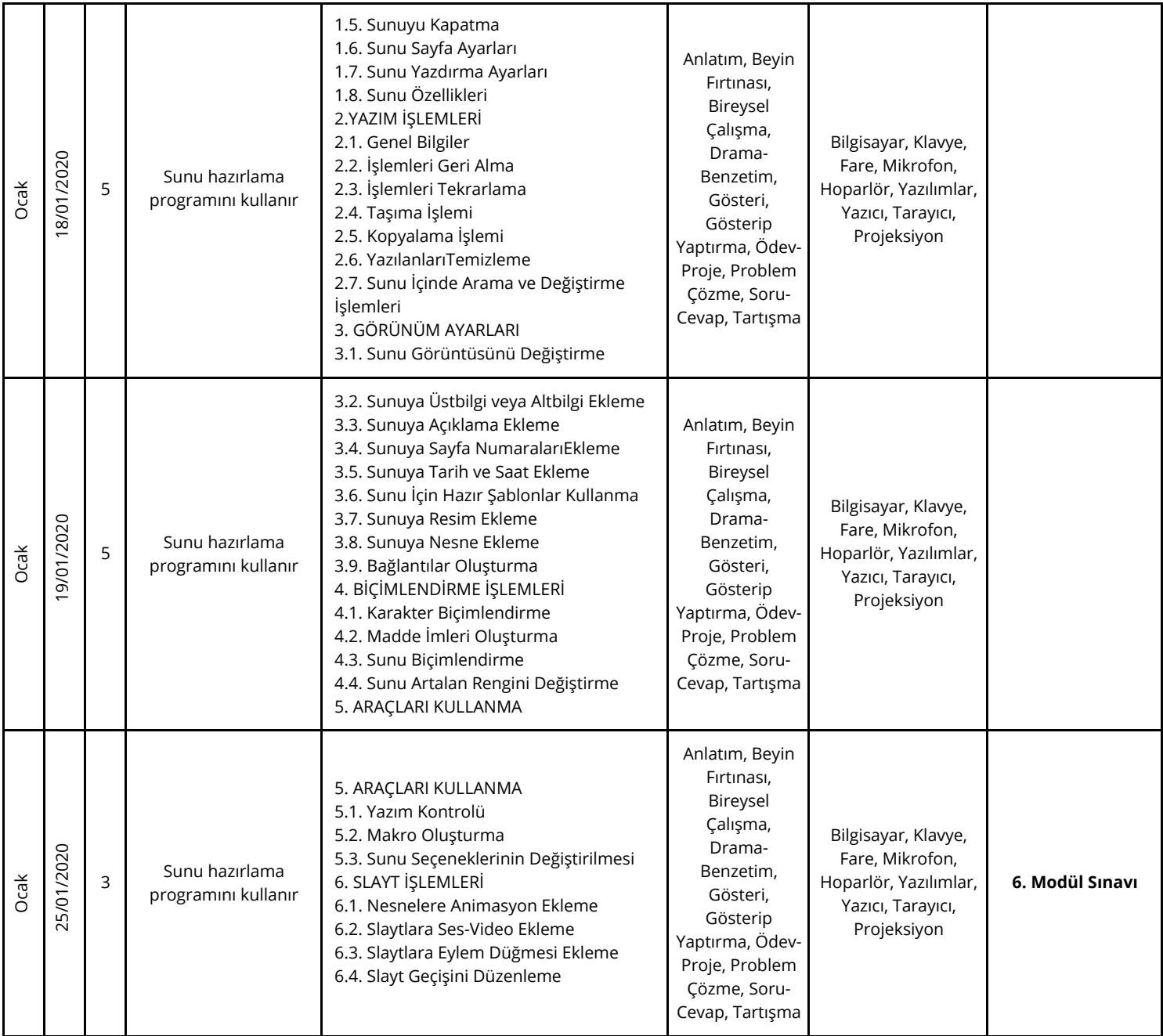

Bu kurs planı 2551 sayılı Tebliğler Dergisindeki ünitelendirilmiş yıllık plan örneğine göre hazırlanmıştır. Konular Hayat Boyu Öğrenme Genel Müdürlüğü Modüler Programlarından Bilişim Teknolojileri alanı Bilgisayar İşletmenliği kursu çerçeve öğretim programına göre hazırlanmıştır.

Ali ALTUNTAŞ Kurs Öğretmeni Mehmet DURGUT Müdür Yardımcısı

Uygundur ... / ... / 2020 Bilal KUZU Kurum Müdürü